## Fiche Technique 1/1 27/02/2017/ RN Ed.2.0

# REF: ETO 1U xxx SCS www

Tiroir optique 19" 1U coulissant

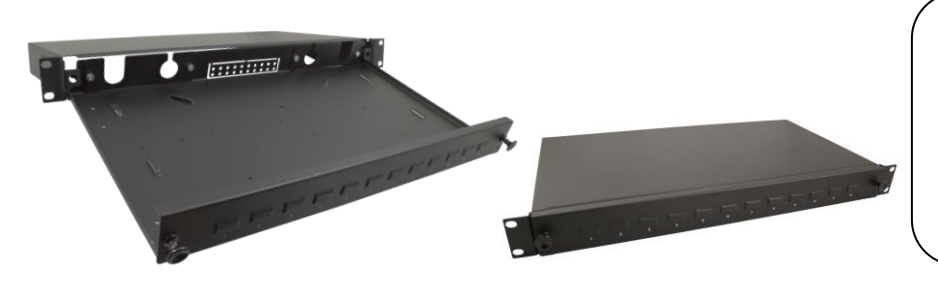

Tiroir ouvert avec inclinaison / Tiroir fermé

Aménagement du tiroir avec support d'épissures E48MKBTO optionnel

## Applications

Ce tiroir optique 19 pouces 1U est une composante d'une solution simple et fonctionnelle pour les applications LAN. Il offre la meilleure garantie que les fibres seront organisées de manière optimum.

#### Caractéristiques générales

- Tiroir en acier 19 1U coulissant avec inclinaison du plateau à 45° ouvert
- Montage horizontal des traversées
- Sérigraphie numérique de chaque port
- Un presse-étoupe PG 13.5 ainsi que 6 clips adhésifs de gestion des fibres sont fournis
- Conditionnement unitaire

### Propriétés physiques

- **Matériau : Acier (SPCC)**
- Epaisseur: 1.2 mm
- Couleur: Noire RAL 9005
- Peinture en poudre d'epoxy
- Système d'ouverture/fermeture par boutons poussoirs
- 4 entrées câble remplaçables
- **En vigueur avec la réglementation ROHS 2002/95/IEC**
- Poids: 2.3 kg
- Dimensions:
	- o largeur 482.6 mm (19'') x profondeur 243 mm x hauteur 44.45 mm (1U)
	- o Largeur du plateau coulissant : 429.5 mm

## Références

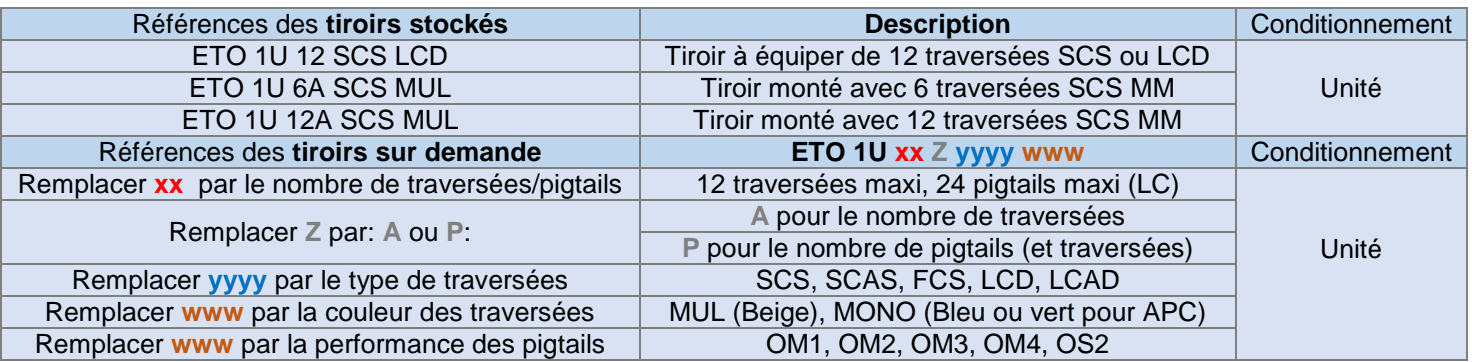

This document is confidential, and is the property of TKH Group. TKH Group own the copyright, and the document must not be copied or changed in any form, wholly or in part without written permission from TKH Group. The contents of this document must be disclosed to any other person or persons. The characteristics related to this document are not contractual, and can be modified without warning.